# **Table of Contents**

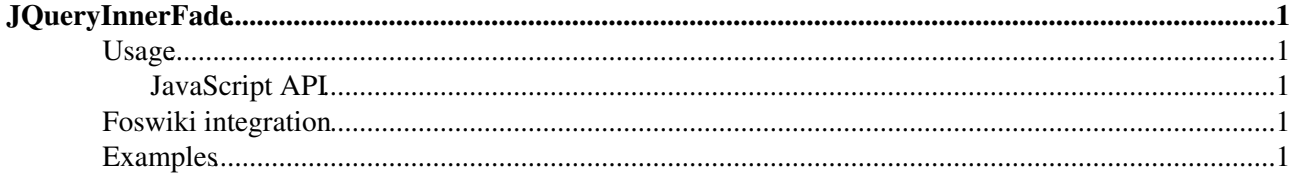

# <span id="page-1-0"></span>**[JQueryInnerFade](#page-1-0)**

Homepage: <http://medienfreunde.com/lab/innerfade> Author(s): Torsten Baldes Version: 20080214

InnerFade is a small plugin for the jQuery-JavaScript-Library. It's designed to fade you any element inside a container in and out. These elements could be anything you want, e.g. images, list-items, divs. Simply produce your own slideshow for your portfolio or advertisings. Create a newsticker or do an animation.

### <span id="page-1-1"></span>**Usage**

### <span id="page-1-2"></span>**JavaScript API**

```
<ul id="news">
     <li>content 1</li>
     <li>content 2</li>
     <li>content 3</li>
\langle/ul>
<script type="text/javascript">
$('#news').innerfade({
     animationtype:
       Type of animation 'fade' or 'slide'
       (Default: 'fade'),
     speed:
       Fading-/Sliding-Speed in milliseconds or keywords
       (slow, normal or fast) (Default: 'normal'),
     timeout:
       Time between the fades in milliseconds (Default: '2000'),
     type:
       Type of slideshow: 'sequence', 'random' or 'random_start'
       (Default: 'sequence'),
     containerheight:
      Height of the containing element in any css-height-value
       (Default: 'auto'),
     runningclass:
      CSS-Class which the container get's applied
       (Default: 'innerfade'),
     children:
       optional children selector (Default: null)
});
</script>
```
## <span id="page-1-3"></span>**Foswiki integration**

Use the **jqInnerfade** to mark those elements you want to generate an inner-fade for. Use [metadata](https://iac-twiki.ethz.ch/System/JQueryMetadata) in the class attribute to specify further parameters.

### <span id="page-1-4"></span>**Examples**

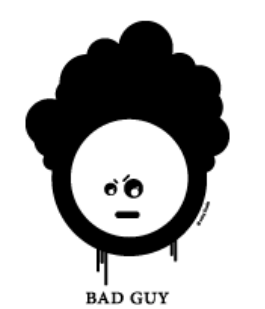

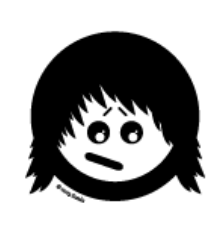

GOOD GUY

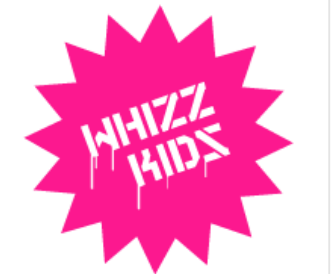

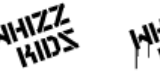

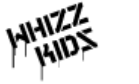

MHIZZ **ZCIIH** LOGOVARIANTEN

I KNOW, IT'S ONLY ROCK <sup>'</sup>N ROLL  $BUT$  |  $LIAE$  |  $T$   $FOMMIZZCRES$ 

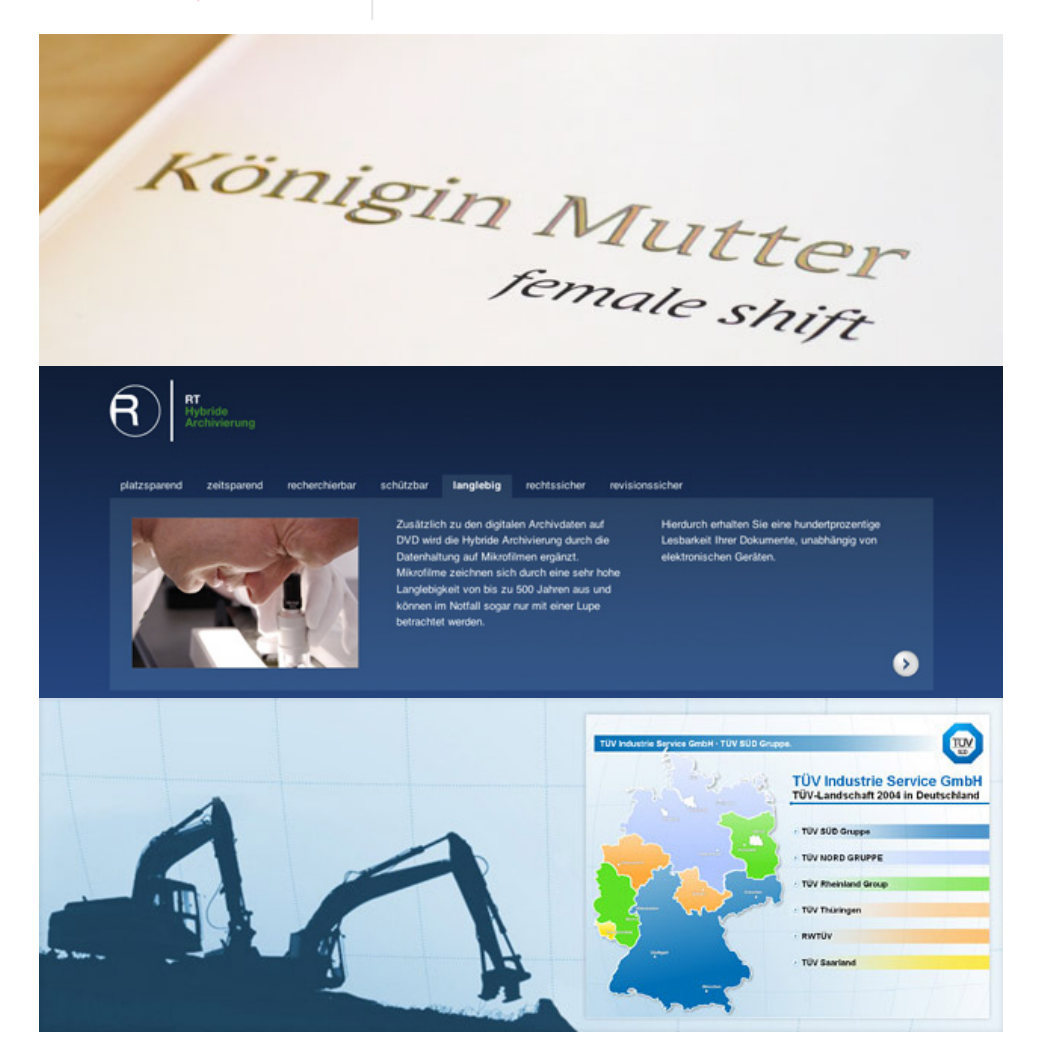

[Edit](https://iac-twiki.ethz.ch/bin/edit/System/JQueryInnerFade?t=1715873255;nowysiwyg=1) | [Attach](https://iac-twiki.ethz.ch/bin/attach/System/JQueryInnerFade) | Print version | [History](https://iac-twiki.ethz.ch/bin/rdiff/System/JQueryInnerFade?type=history): %REVISIONS% | [Backlinks](https://iac-twiki.ethz.ch/bin/oops/System/JQueryInnerFade?template=backlinksweb) | Raw View | [More topic actions](https://iac-twiki.ethz.ch/bin/oops/System/JQueryInnerFade?template=oopsmore¶m1=%MAXREV%¶m2=%CURRREV%) Topic revision: r3 - 08 Feb 2010 - 18:44:39 - [ProjectContributor](https://iac-twiki.ethz.ch/Main/ProjectContributor)

 $\bullet$  [System](https://iac-twiki.ethz.ch/System/WebHome)

• [Log In](https://iac-twiki.ethz.ch/bin/logon/System/JQueryInnerFade)

#### • **Toolbox**

- $\bullet$  [Users](https://iac-twiki.ethz.ch/Main/WikiUsers)
- [Groups](https://iac-twiki.ethz.ch/Main/WikiGroups)
- $\bullet$   $\blacksquare$  [Index](https://iac-twiki.ethz.ch/System/WebTopicList)
- $\bullet$  [Search](https://iac-twiki.ethz.ch/System/WebSearch)
- $\bullet$   $\overline{\bullet}$  [Changes](https://iac-twiki.ethz.ch/System/WebChanges)
- $\bullet$  [Notifications](https://iac-twiki.ethz.ch/System/WebNotify)
- **a** [RSS Feed](https://iac-twiki.ethz.ch/System/WebRss)
- $\overline{\mathbb{Z}}$  [Statistics](https://iac-twiki.ethz.ch/System/WebStatistics)
- $\bullet$  [Preferences](https://iac-twiki.ethz.ch/System/WebPreferences)

#### • **User Reference**

- [BeginnersStartHere](https://iac-twiki.ethz.ch/System/BeginnersStartHere)
- [TextFormattingRules](https://iac-twiki.ethz.ch/System/TextFormattingRules)
- [Macros](https://iac-twiki.ethz.ch/System/Macros)
- [FormattedSearch](https://iac-twiki.ethz.ch/System/FormattedSearch)
- [QuerySearch](https://iac-twiki.ethz.ch/System/QuerySearch)
- [DocumentGraphics](https://iac-twiki.ethz.ch/System/DocumentGraphics)
- [SkinBrowser](https://iac-twiki.ethz.ch/System/SkinBrowser)
- [InstalledPlugins](https://iac-twiki.ethz.ch/System/InstalledPlugins)

#### • **Admin Maintenance**

- [Reference Manual](https://iac-twiki.ethz.ch/System/ReferenceManual)
- [AdminToolsCategory](https://iac-twiki.ethz.ch/System/AdminToolsCategory)
- [InterWikis](https://iac-twiki.ethz.ch/System/InterWikis)
- [ManagingWebs](https://iac-twiki.ethz.ch/System/ManagingWebs)
- [SiteTools](https://iac-twiki.ethz.ch/System/SiteTools)
- [DefaultPreferences](https://iac-twiki.ethz.ch/System/DefaultPreferences)
- [WebPreferences](https://iac-twiki.ethz.ch/System/WebPreferences)

#### • **Categories**

- [Admin Documentation](https://iac-twiki.ethz.ch/System/AdminDocumentationCategory)
- [Admin Tools](https://iac-twiki.ethz.ch/System/AdminToolsCategory)
- [Developer Doc](https://iac-twiki.ethz.ch/System/DeveloperDocumentationCategory)
- [User Documentation](https://iac-twiki.ethz.ch/System/UserDocumentationCategory)
- [User Tools](https://iac-twiki.ethz.ch/System/UserToolsCategory)

#### • **Webs**

- [Public](https://iac-twiki.ethz.ch/Public/WebHome)
- $\bullet$  [System](https://iac-twiki.ethz.ch/System/WebHome)

• •

**EV FOSWIKI** Copyright © by the contributing authors. All material on this site is the property of the contributing authors.

Ideas, requests, problems regarding Wiki? [Send feedback](mailto:urs.beyerle@env.ethz.ch?subject=Wiki %20Feedback%20on%20System.JQueryInnerFade)